# AutoCAD Crack Activator PC/Windows 2022

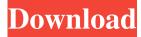

#### AutoCAD Crack Free Download PC/Windows

Commonly used in 2D drafting, AutoCAD is also used in 2D and 3D modeling. The "2D" in the title stands for twodimensional, which is the part of the process where the model is built on a two-dimensional surface. The "3D" stands for threedimensional, which is the portion of the process where the model is created in three dimensions. The "4D" stands for fourdimensional, because it refers to the part of the process where the 3D model is represented by a 4D curve, which is a series of mathematical equations that represent a 3D object. Autodesk is a software company that develops software for the computeraided design and manufacturing industry. The company is headquartered in San Rafael, California, and has its European headquarters in Dublin, Ireland. Autodesk started as a consulting company in 1982 and changed to the software business in 1991. The company was founded in 1982 by John Warnock and Bertrand Meyer, with Autodesk's first product, AutoCAD, released in 1982. The application was a small desktop app with limited functionality, but it grew into a system of industry standard applications. These applications included AutoCAD Map, which was the first CAD application capable of creating very large maps (such as at the center of the world, which was created in 1997), Realize, and AutoCAD Civil 3D, which is capable of creating 3D maps. The company was acquired by private equity firm TPG Capital in 2012 for \$5.9 billion. In January 2016, Autodesk announced that it was selling its small parts business, ArcGIS, to Esri for \$500 million. In June 2017, Autodesk announced that it had signed a definitive agreement to be acquired by Dutch multinational software company Royal Philips for \$26.00 per share, or \$74.0 billion. In September 2017, the company acquired UK-based product engineering software provider DeoMonde for \$166 million. History [edit ] 1981 to 1989 [edit ] The origins of AutoCAD go back to 1981, when Autodesk was created by MIT graduate students John Warnock, Jim Warnen, and John Tukey to provide technical drafting tools to the budding computer industry. Warnock and Warren conceived of a design tool that would bring computerized design and drafting work to the masses. They enlisted Tukey to

#### AutoCAD Crack License Key

Hardware & Software CAD display drivers AutoCAD itself can also be used as a CAD display driver. In this mode, AutoCAD draws on the display directly, either synchronously, or asynchronously. This lets AutoCAD show its own graphics while the user can work on the application and switch between the software and drawing file at any time. When the user is no longer in the drawing, AutoCAD switches back to the original drawing file (if any). A combination of these modes (asynchronous, simultaneous and asynchronous drawing) gives the user a smooth experience in all situations. The sync option is the default, and gives the simplest experience. If the drawing is lost due to computer failure, then synchronizing the display is the easiest way to get it back. The synchronous display mode is an older, but still widely used method. In this mode, the user can switch between the software and drawing at any time, so it is possible to see the software along with the drawing on the screen. This is the most common method, but it is not the most flexible. The asynchronous display mode is the latest. In this mode, the drawing file and the display are always independent. When the user is in the software and switches to the drawing, AutoCAD switches to the drawing file only, without drawing the background of the software. This can be very helpful when the display driver is not configured correctly for the external device. When the display driver crashes, the drawing is lost, so the drawing cannot be switched back to. The exception to this is when the display driver works with the Windows Message Queue. In this case, the drawing file is still accessible. However, as the file is associated with the display driver, a new instance of AutoCAD must be

opened to work with it. It is possible to combine both methods, synchronous and asynchronous, and depending on the situation, the drawing will either be lost or not. In AutoCAD 2013, the new display mode was added. In it, the synchronization of the display and the display driver is done via the display driver. Thus, the synchronization is always asynchronously, so drawing files and the AutoCAD software run independently on the screen. However, when the display driver crashes, the drawing is lost, and the synchronization is lost. In the latest version of AutoCAD, Autodesk released an update that fixes some display driver issues. The display driver 5b5f913d15

### AutoCAD Crack+ Free

Login to your Autodesk account and click on 'Help' Select 'Create, update or edit Autodesk file' Select 'Create or edit a Certificate. Choose the file type (ex: Generate Autocad Certificate or Update Autocad Certificate) Enter the name of the certificate Enter the certificate information Click on 'Generate or import' Select the exported certificate See also Autocad Certificate Linux References External links Category:Software distribution Category:Microsoft AutoCAD Category:Academy Award for Technical Achievement winners Category:University of Bologna alumniQ: What is a way to make a variable in an array [key]value that can be sent through a POST request? Basically, I'm trying to set up a function to automatically send POST requests to the URL requested. Right now, the function works for the variables, but I'm not sure how to make it work for something like the href="" that can be sent through a POST request. ", 'content'=>", 'href'=>"); function test\_form(\$array) { foreach(\$array as \$key => \$value) { \$key = str\_replace('&', '&', \$key); \$content = \$value; \$content = str\_replace(", ", \$content); \$content = preg\_replace('/&/, '&', \$content); \$content = str\_replace(", '', \$content); \$content = str\_replace(", '', '&, \$content); \$content = str\_replace(", '', '&, \$content); \$content = str\_replace(", '', \$content); \$content = str\_replace(", '', \$content); \$content = str\_repl

### What's New in the?

Teach the users how to edit: in the Markup Assistant. Suggest changes to users' text and images, including link-by-link changes. (video: 1:47 min.) Mobile apps: Make it easy to mark up your designs on the go using a mobile device. Easily change details with the Markup Assistant and bring related design changes and shared comments back to your desktop. (video: 2:15 min.) New measurements, properties and symbols: With the AutoCAD community providing valuable feedback, we've made a variety of new design and engineering design properties, and symbols. (video: 2:46 min.) Design communities: Connect and collaborate with your peers using Design Communities. (video: 1:31 min.) Recent software releases NEW on the web: AutoCAD 2018 for Android and iOS; AutoCAD 2019 for iOS AutoCAD is now available for Android and iOS, allowing you to access the program from mobile devices and tablets. In addition, AutoCAD 2019 is now available for iOS, which allows you to view and edit drawings on your iPad or iPhone. See more details and download instructions here. MORE: AutoCAD 2019 for iPad and iOS (video: 1:31 min.) AutoCAD 2018 and AutoCAD 2019 for Android (video: 1:37 min.) NEW on the Mac: AutoCAD 2018 for macOS AutoCAD 2018 for macOS is available for download. From its familiar ribbon interface, you can quickly and easily do the following: Edit drawings and existing objects Create new drawings and objects Open and close files Open and save files Print, export and e-mail drawings and models Import, save and print models Edit, animate and change objects Import and animate AutoCAD 2009 objects Export PDFs View and print help files More in-depth information and an example workspace in AutoCAD can be found here. Check it out at our macOS page. MORE: AutoCAD 2018 for macOS (video: 1:37 min.) Web authoring and design services: Markup Assistant enhancements: Improvements in the Markup Assistant now allow you to make link-by-link changes to your text and images, including

## **System Requirements:**

PlayStation®4 (in Europe only) system features required for online play and features required for the online features of certain games will vary by country/region. Please visit for more information. PlayStation®VR (PS VR) system features required for online play, features required for the online features of certain games, and required accessories will vary by country/region. Please visit

https://delcohempco.com/2022/06/07/autocad-crack-free-download-3264bit-april-2022/

http://www.astralbodytravel.com/?p=2198

https://electricnews.fr/wp-content/uploads/2022/06/AutoCAD-5.pdf

https://kasujjaelizabeth.com/autocad-2017-21-0-updated-2022/

https://www.iltossicoindipendente.it/wp-content/uploads/2022/06/AutoCAD-12.pdf

https://jessikaturner.wixsite.com/outturliche/post/autocad-crack

http://www.vinergie.net/wp-content/uploads/2022/06/AutoCAD-10.pdf

 $\underline{https://rentcribbotidefull.wixsite.com/wahmdersoadi/post/autocad-2023-24-2-crack-download-32-64 bit}$ 

http://maili.demoe.cn:112/upload/files/2022/06/JQG7EYMHinEwivrvfSL6\_07\_9691f2ae115bbdcec43fb023ea0631c8\_file.pdf https://tramitesyrequisitos.online/general/autocad-20-0-crack-download-3264bit-april-2022/

 $\underline{https://ipayif.com/upload/files/2022/06/Mbzw76moOxuaK8sJmlZB\_07\_15abb0d980908df9cb8ac0275b2fcc31\_file.pdf$ 

https://ondekcare.com/autocad-crack-free-download-pc-windows-updated/

https://www.fooos.fun/social/upload/files/2022/06/xUuRAPykWhYV86D9qyDC\_07\_15abb0d980908df9cb8ac0275b2fcc31\_file.pdf

https://www.an.uy/upload/files/2022/06/FqDvliWaddhWYwu4ynNq\_07\_6528b7c51998681218427615e8425c4c\_file.pdf https://guaraparadise.com/2022/06/07/autocad-20-0/

http://www.hakcanotel.com/autocad-2019-23-0-crack-license-keygen-free/

https://xn--80aagyardii6h.xn--p1ai/wp-content/uploads/2022/06/autocad-22.pdf

https://kiubou.com/upload/files/2022/06/NEKWHkbbZU7Hgcpa2gtl\_07\_6528b7c51998681218427615e8425c4c\_file.pdf https://psychrasenne.wixsite.com/rezevazsoy/post/autocad-crack-free-download